# Software Engineering Testing and Debugging — Debugging

Prof. Dr. Peter Thiemann

Universität Freiburg

09.07.2009

### Motivation

Debugging is unavoidable and a major economical factor

- ➤ Software bugs cost the US economy ca. 60 billion US\$/y (2002)
  - In general estimated 0.6% of the GDP of industrial countries
- ► Ca. 80 percent of software development costs spent on identifying and correcting defects
- ➤ Software re-use is increasing and tends to introduce bugs due to changed specification in new context (Ariane 5)

### Motivation

### Debugging is unavoidable and a major economical factor

- ➤ Software bugs cost the US economy ca. 60 billion US\$/y (2002)
  - In general estimated 0.6% of the GDP of industrial countries
- ► Ca. 80 percent of software development costs spent on identifying and correcting defects
- ► Software re-use is increasing and tends to introduce bugs due to changed specification in new context (Ariane 5)

### Debugging needs to be systematic

- ► Bug reports may involve large inputs
- ► Programs may have thousands of memory locations
- Programs may pass through millions of states before failure occurs

# Example: memory graph of GCC 2.95.2

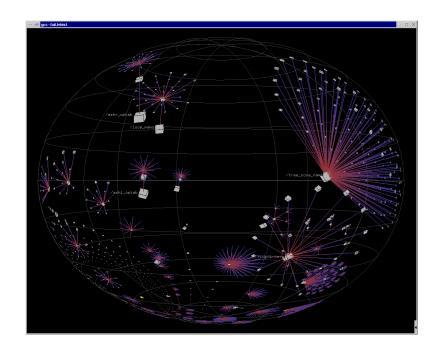

### Reminder: Terminology

# The Main Steps in Systematic Debugging

### **Bug-Related Terminology**

- 1. Defect (aka bug, fault) introduced to the code by programmer Not always programmer's fault: changing/unforeseen requirements
- 2. Defect may cause infection of the program state during execution
  - Not all defects cause an infection: e.g., Pentium bug
- 3. An infected state propagates during execution Infected parts of states may be overwritten, corrected, unused
- 4. An infection may cause a failure: an externally observable error

This may include non-termination

Program State

Reproduce failure with test input

Defect — Infection — Propagation — Failure

# The Main Steps in Systematic Debugging

# The Main Steps in Systematic Debugging

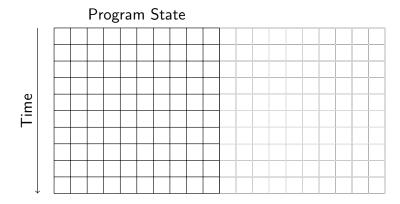

Reduction of failure-inducing problem

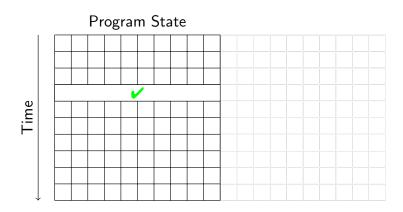

State known to be healthy

# The Main Steps in Systematic Debugging

Program State

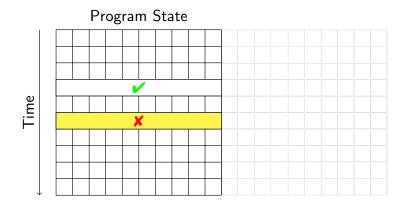

in the second second se

State where failure becomes observable

# The Main Steps in Systematic Debugging

State known to be infected

# The Main Steps in Systematic Debugging

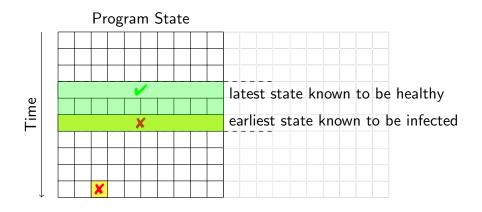

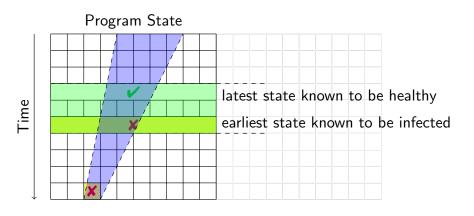

Separate healthy from infected states

- Separate healthy from infected states
- ► Separate relevant from irrelevant states

# Debugging Techniques

The analysis suggests main techniques used in systematic debugging:

- ► Bug tracking Which start states cause failure?
- ► Program control Design for Debugging
- ▶ Input simplification Reduce state size
- State observation and watching using debuggers
- ► Tracking causes and effects From failure to defect

### **Debugging Techniques**

The analysis suggests main techniques used in systematic debugging:

- ▶ Bug tracking Which start states cause failure?
- ► Program control Design for Debugging
- ▶ Input simplification Reduce state size
- ► State observation and watching using debuggers
- ► Tracking causes and effects From failure to defect

### **Common Themes**

- ► Fighting combinatorial explosion: separate relevant from irrelevant
- ▶ Being systematic: avoid repetition, ensure progress, use tools

# Bug Tracking Life Cycle

Bug Tracking Life Cycle

Unconfirmed

Raw problem report, often from end user

Unconfirmed 

New

Description complete, no duplicate of existing bug

Unconfirmed New Assigned

Unconfirmed 

New 

Assigned 

Resolved

Tag Meaning
is fixed Problem WontFix
WorksForMe Invalid Duplicate

Weaning
Is fixed
Impossible or undesirable ("feature") to fix
Can't be reproduced
Not a problem or insufficiently described
Refers to existing problem

# Bug Tracking Life Cycle

# Bug Tracking Life Cycle

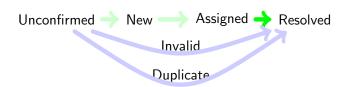

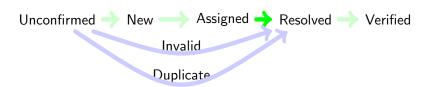

Only if Fixed

# Bug Tracking Life Cycle

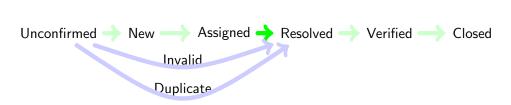

Important to avoid cluttering of bug database

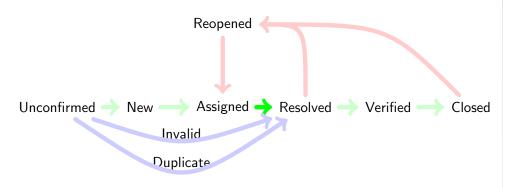

The fix didn't work after all ...

# Bugzilla's Bug Lifecycle

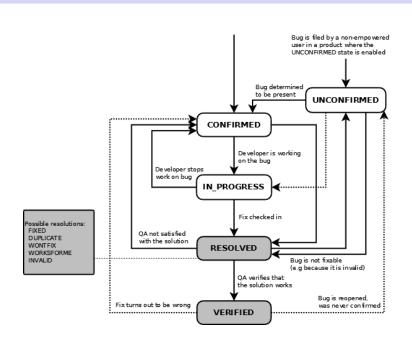

# From Bug to Test Case

Scenario

Assume FIREFOX crashes while printing a certain URL to file

We need to turn the bug report into an automated test case!

# From Bug to Test Case

# Program Control

### Scenario

Assume FIREFOX crashes while printing a certain URL to file

We need to turn the bug report into an automated test case!

### Automated test case execution essential

- ► Reproduce the bug reliably (cf. scientific experiment)
- ► Repeated execution necessary during isolation of defect
- ► After successful fix, bug must become part of nightly run test suite

### Prerequisites for automated execution

- 1. Program control (without manual interaction)
- 2. Isolating small program units that contain the bug

Enable automated run of program that may involve user interaction

### Example (Sequence of interaction that led to the crash)

- 1. Launch FIREFOX
- 2. Open URL location dialogue
- 3. Type in a location
- 4. Open Print dialogue
- 5. Enter printer settings
- 6. Initiate printing

# Alternative Program Interfaces for Testing

# Alternative Program Interfaces for Testing

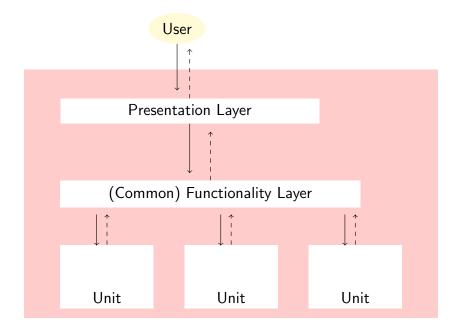

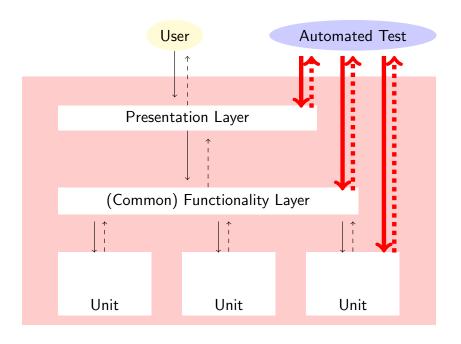

### Automated Testing at Different Layers

1/0

Presentation Scripting languages for capturing & replaying user

- ► Specific to an OS/Window system/Hardware
- ► Scripts tend to be brittle

Functionality Interface scripting languages

- 1. Implementation-specific scripting languages: VBSCRIPT
- 2. Universal scripting languages with application-specific extension: PYTHON, PERL, TCL

Unit Unit testing frameworks (as in previous lecture)

▶ JUNIT, CPPUNIT, VBUNIT, ...

## Testing Layers: Discussion

The higher the layer, the more difficult becomes automated testing

- Scripting languages specific to OS/Window S./Progr. L.
- ► Test scripts depend on (for example):
  - application environment (printer driver)
  - ► hardware (screen size), work environment (paper size)

# Testing Layers: Discussion

The higher the layer, the more difficult becomes automated testing

- Scripting languages specific to OS/Window S./Progr. L.
- ► Test scripts depend on (for example):
  - ► application environment (printer driver)
  - ► hardware (screen size), work environment (paper size)

Test at the unit layer whenever possible!

# Testing Layers: Discussion

The higher the layer, the more difficult becomes automated testing

- ► Scripting languages specific to OS/Window S./Progr. L.
- ► Test scripts depend on (for example):
  - ► application environment (printer driver)
  - ► hardware (screen size), work environment (paper size)

Test at the unit layer whenever possible!

### Requires modular design with low coupling

- ► Good design is essential even for testing and debugging!
- ▶ We concentrate on decoupling rather than specific scripts

# Disentangling Layers

# Core UserPresentation +confirm\_loss()

### Circular Dependency Example

- ► Print-to-file is core functionality calls confirm\_loss() to prevent accidental file removal
- Override-if-file-exists question is in UI calls back +print\_to\_file() when override confirmed

# Breaking Circular Dependencies by Refactoring

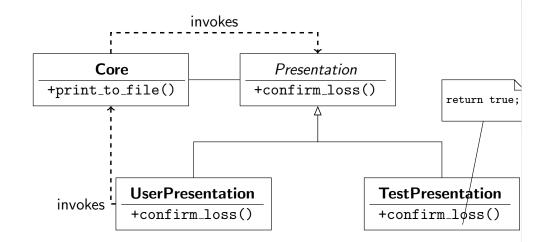

- ▶ Programming to interfaces important even for testability
- ► More general: Model-View-Controller Pattern

# **Isolating Units**

Use test interfaces to isolate smallest unit containing the defect

- ▶ In the Firefox example, unit for file printing easily identified
- ▶ In general, use debugger (see next lecture) to trace execution

# From Bug to Test Case, Part II

Scenario

Assume  $\operatorname{FIREFOX}$  crashes while printing a loaded URL to file

We need to turn the bug report into an automated test case!

We managed to isolate the relevant program unit, but ...

### From Bug to Test Case, Part II

### Scenario

Assume FIREFOX crashes while printing a loaded URL to file

We need to turn the bug report into an automated test case!

We managed to isolate the relevant program unit, but ...

<!DOCTYPE HTML PUBLIC "-//W3C//DTD\_HTML\_4.01//EN
">
<html lang="en">

<head>
 <title>Mozilla.org</title>
 <meta http-equiv="Content-Type"
 content="text/html;\_charset=UTF-8">
... ca 200 lines more

### **Problem Simplification**

We need a small failed test case

# Problem Simplification

### We need a small failed test case

### Divide-and-Conquer

- 1. Cut away one half of the test input
- 2. Check, whether one of the halves still exhibits failure
- 3. Continue until minimal failing input is obtained

# **Problem Simplification**

We need a small failed test case

### Divide-and-Conquer

- 1. Cut away one half of the test input
- 2. Check, whether one of the halves still exhibits failure
- 3. Continue until minimal failing input is obtained

### **Problems**

- ► Tedious: rerun tests manually
- ► Boring: cut-and-paste, rerun
- ▶ What, if none of the halves exhibits a failure?

# Automatic Input Simplification

- ► Automate cut-and-paste and re-running tests
- ▶ Increase granularity (size) of chunks when no failure occurs

In the exercises size of chunks is used for granularity: make consistent!

- ► Automate cut-and-paste and re-running tests
- Increase granularity (size) of chunks when no failure occurs

In the exercises size of chunks is used for granularity: make consistent!

### Example

3 | 5

public static int checkSum(int[] a)

- ▶ is supposed to compute the checksum of an integer array
- ▶ gives wrong result, whenever a contains two identical consecutive numbers, but we don't know that yet
- we have a failed test case, eg, from protocol transmission:

# Input Simplification (n = number of chunks)

# Input Simplification (n = number of chunks)

3 9

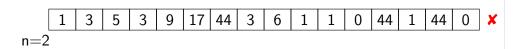

17 | 44 | 3

# Input Simplification (n = number of chunks)

# Input Simplification (n = number of chunks)

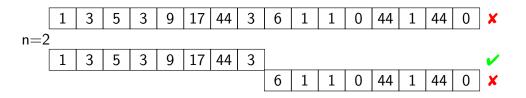

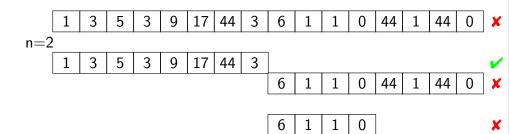

# Input Simplification (n = number of chunks)

# Input Simplification (n = number of chunks)

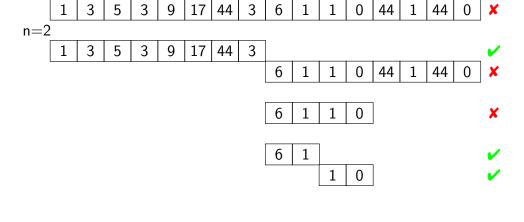

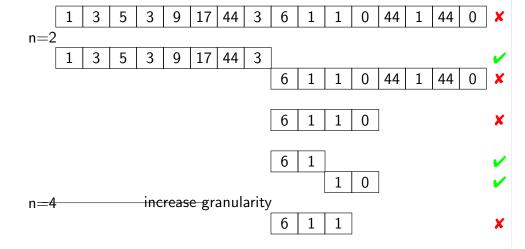

# Input Simplification (n = number of chunks)

# Simplification Algorithm

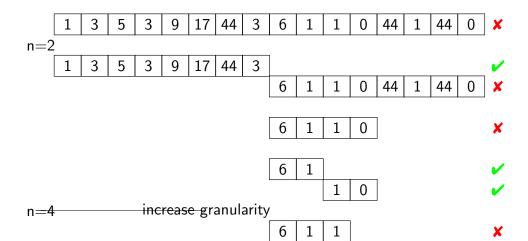

### Prerequisites

- ▶ Let c<sub>x</sub> be an input configuration with
  - granularity n, ie,  $c_{\mathbf{x}} = \{c_1, \dots, c_n\}$
  - ▶ length  $|c_{\mathbf{X}}| = |c_1 \cup \cdots \cup c_n|$
- ightharpoonup test(c) runs a test on c with possible outcome  $\checkmark$ , x, ?

# Simplification Algorithm

# Example

X

# Prerequisites

n=3

- ► Let c<sub>x</sub> be an input configuration with
  - granularity n, ie,  $c_{\mathbf{x}} = \{c_1, \dots, c_n\}$

adjust granularity to input size

- ▶ length  $|c_{\mathbf{x}}| = |c_1 \cup \cdots \cup c_n|$
- ▶ test(c) runs a test on c with possible outcome  $\checkmark$ , x, ?

# Find minimal failing input: call $dd_{Min}(c_0, 2)$ with $test(c_0) = X$

$$\mathsf{dd}_{\mathit{Min}}(c_{\mathbf{X}}, n) = \begin{cases} c_{\mathbf{X}} & |c_{\mathbf{X}}| = 1 \\ \mathsf{dd}_{\mathit{Min}}(c_{\mathbf{X}} \backslash c, \max(n-1, 2)) & c \in c_{\mathbf{X}} \land \mathsf{test}(c_{\mathbf{X}} \backslash c) = \mathbf{X} \\ \mathsf{dd}_{\mathit{Min}}(c_{\mathbf{X}}, \min(2n, |c_{\mathbf{X}}|)) & n < |c_{\mathbf{X}}| \\ c_{\mathbf{X}} & \mathsf{otherwise} \end{cases}$$

### Example

Faulty parser: failure for occurrence of array expression

javac -cp /usr/share/java/log4j-1.2.jar:. While.java java -cp /usr/share/java/log4j-1.2.jar:. While

# Minimal Failure Configuration

- ▶ Minimization algorithm is easy to implement
- Realizes input size minimization for failed run
- ► Implementation:
  - ► Small program in your favorite PL (Zeller: PYTHON, JAVA)
  - ► Eclipse plugin DDINPUT at www.st.cs.uni-sb.de/eclipse/

Demo: DD.java, Dubbel.java

### Minimal Failure Configuration

- ▶ Minimization algorithm is easy to implement
- ► Realizes input size minimization for failed run
- ► Implementation:
  - ► Small program in your favorite PL (Zeller: PYTHON, JAVA)
  - ► Eclipse plugin DDINPUT at www.st.cs.uni-sb.de/eclipse/

Demo: DD.java, Dubbel.java

### Consequences of Minimization

- ► Input small enough for observing, tracking, locating (next topics)
- Minimal input often provides important hint for source of defect

### Principal Limitations of Input Minimization

Algorithm does not find all failure inputs with minimal size Computes failure-inducing subsequence of the input that is minimal:

Taking away any chunk of any length removes the failure

- 1. Algorithm investigates only one failing input of smaller size There could be other minimal sequences with shorter length
- 2. Misses failure-inducing inputs created by taking away several chunks

# Principal Limitations of Input Minimization

Algorithm does not find all failure inputs with minimal size Computes failure-inducing subsequence of the input that is minimal:

Taking away any chunk of any length removes the failure

- 1. Algorithm investigates only one failing input of smaller size There could be other minimal sequences with shorter length
- 2. Misses failure-inducing inputs created by taking away several chunks

### Example (Incompleteness of minimization)

Failure occurs for integer array when frequency of occurrences of all numbers is even:

# Principal Limitations of Input Minimization

Algorithm does not find all failure inputs with minimal size Computes failure-inducing subsequence of the input that is minimal:

Taking away any chunk of any length removes the failure

- 1. Algorithm investigates only one failing input of smaller size There could be other minimal sequences with shorter length
- 2. Misses failure-inducing inputs created by taking away several chunks

### Example (Incompleteness of minimization)

Failure occurs for integer array when frequency of occurrences of all numbers is even:

$$\{1,2,1,2\}$$
 fails

# Principal Limitations of Input Minimization

Algorithm does not find all failure inputs with minimal size Computes failure-inducing subsequence of the input that is minimal:

Taking away any chunk of any length removes the failure

- 1. Algorithm investigates only one failing input of smaller size There could be other minimal sequences with shorter length
- 2. Misses failure-inducing inputs created by taking away several chunks

### Example (Incompleteness of minimization)

Failure occurs for integer array when frequency of occurrences of all numbers is even:

$$\{1,2,1,2\}$$
 fails  
Taking away any chunk of size 1 or 2 passes  
 $\{1,1\}$  fails, too, and is even smaller

# Principal Limitations of Input Minimization

Algorithm does not find all failure inputs with minimal size Computes failure-inducing subsequence of the input that is minimal:

Taking away any chunk of any length removes the failure

- 1. Algorithm investigates only one failing input of smaller size There could be other minimal sequences with shorter length
- 2. Misses failure-inducing inputs created by taking away several chunks

### Example (Incompleteness of minimization)

Failure occurs for integer array when frequency of occurrences of all numbers is even:

 $\{1,2,1,2\}$  fails

Taking away any chunk of size 1 or 2 passes

### Limitations of Linear Minimization

Minimization algorithm ignores any structure of input

Example (.html input configuration)

<SELECT NAME="priority"MULTIPLE SIZE=7> X

- ► Most substrings are not valid HTML: test result ? ("unresolved")
- ► There is no point to test beneath granularity of tokens

Minimization may require a very large number of steps

### Structured Minimization

### Structured Minimization

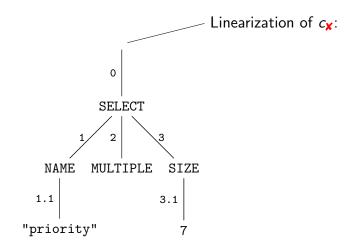

Input configuration consists of nodes in ABS not characters

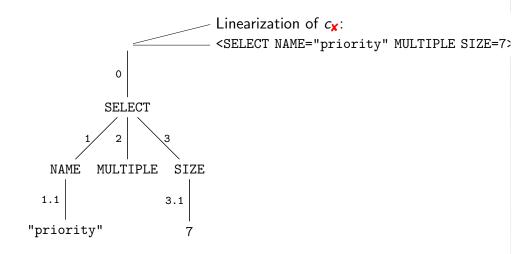

 $c_{\mathbf{X}} = \{0, 1, 1.1, 2, 3, 3.1\}$ 

### Structured Minimization

### Structured Minimization

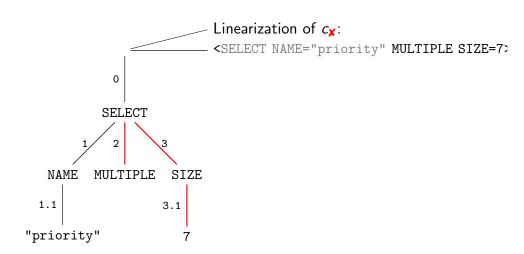

 $c_{\mathbf{X}} = \{0, 1, 1.1, 2, 3, 3.1\}$  infeasible (not a tree) return?

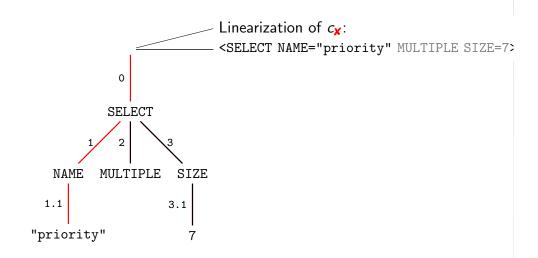

 $c_{\mathbf{X}} = \{0, 1, 1.1, 2, 3, 3.1\}$  Failure occurs, reduce length

### Structured Minimization

### Structured Minimization

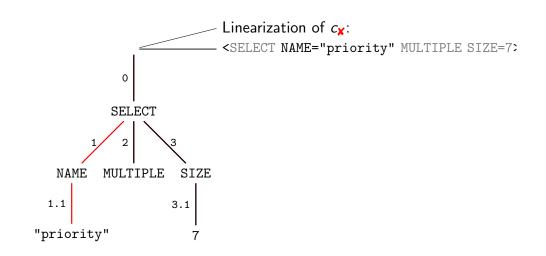

 $c_{\mathbf{x}} = \{0, 1, 1.1, 2, 3, 3.1\}$  infeasible (not well-formed HMTL) return?

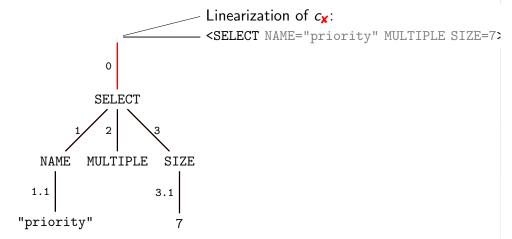

 $c_{\mathbf{X}} = \{0, 1, 1.1, 2, 3, 3.1\}$  Failure occurs, can't be minimized further

# Delta Debugging, Adaptive Testing

### The Bigger Picture

- Minimization of failure-inducing input is instance of delta debugging
- ► Delta debugging is instance of adaptive testing

# Delta Debugging, Adaptive Testing

### The Bigger Picture

- Minimization of failure-inducing input is instance of delta debugging
- ▶ Delta debugging is instance of adaptive testing

### Definition (Delta Debugging)

Isolating failure causes by narrowing down differences (" $\delta$ ") between runs

This principle is used in various debugging activities

# Delta Debugging, Adaptive Testing

# Some Tips

### The Bigger Picture

- Minimization of failure-inducing input is instance of delta debugging
- ► Delta debugging is instance of adaptive testing

### Definition (Delta Debugging)

Isolating failure causes by narrowing down differences (" $\delta$ ") between runs

This principle is used in various debugging activities

### Definition (Adaptive Testing)

Test series where each test depends on the outcome of earlier tests

### Logging

Log all debugging activities, particularly, test cases and outcomes

# Some Tips

### Logging

Log all debugging activities, particularly, test cases and outcomes

### Add Testing Interfaces

Avoids presentation layer scripts (brittle!) and interaction (tedious!)

# Some Tips

### Logging

Log all debugging activities, particularly, test cases and outcomes

### Add Testing Interfaces

Avoids presentation layer scripts (brittle!) and interaction (tedious!)

### Fix Time Limit for Quick-and-Dirty Debugging

Use "naive" debugging when bug seems obvious, but 10 mins max!

### Logging

Log all debugging activities, particularly, test cases and outcomes

### Add Testing Interfaces

Avoids presentation layer scripts (brittle!) and interaction (tedious!)

### Fix Time Limit for Quick-and-Dirty Debugging

Use "naive" debugging when bug seems obvious, but 10 mins max!

### Test the Right Program

Is the path and filename correct? Did you compile?

- ✓ Bug tracking
- ✓ Program control Design for Debugging
- ✓ Input simplification

### What Next?

- ✓ Bug tracking
- ✓ Program control Design for Debugging
- ✓ Input simplification
- ► Execution observation
  - With logging
  - Using debuggers
- ► Tracking causes and effects

### Literature for this Lecture

### Essential

Zeller Why Programs Fail: A Guide to Systematic Debugging, Morgan Kaufmann, 2005 Chapters 2, 3, 5

### Background

McConnell Code Complete: A Practical Handbook for Software Construction, 2nd edition, Microsoft Press, 2004 Chapter 23